O9 MBA MBA PDF

https://www.100test.com/kao\_ti2020/635/2021\_2022\_\_E9\_95\_BF\_ E6\_98\_A5\_E7\_A8\_8E\_E5\_c70\_635577.htm :2009年7月01日至7月11日 二、现场报名时间:2009年7月15 7 18 800-11:30  $1:00-4:30$  2009  $MBA$  : 2009 10 31 11 1  $7$ 

7 1 11 http://zzlk.ccut.edu.cn 网站关闭。 考生网报成功后注意事项: 网上报名成功后,下  $\frac{a}{\sqrt{a}}$  , and  $\left(\frac{a}{a}\right)^n$  , and  $\frac{a}{a}$  $\alpha$  and  $\alpha$  and  $\alpha$  and  $\alpha$  and  $\alpha$  and  $\alpha$  $\kappa$ 二步是现场报名,时间为7月15日至18日,报考长春税务学院  $MBA$ 

 $1$  and  $2$  $3$ 

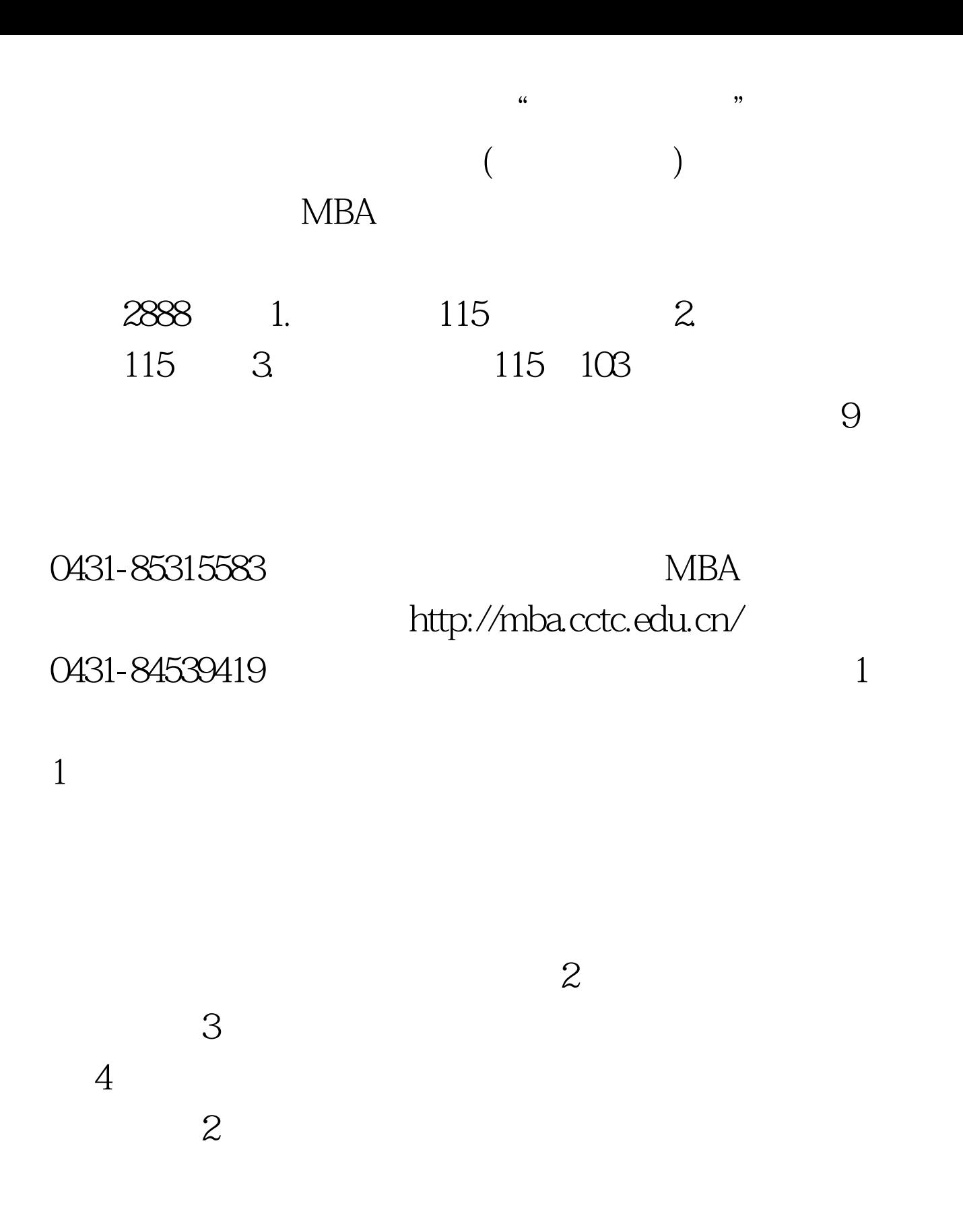

 $\sim$  3. 考者仔细核对现场确认时当场打印的"资格审查表"和"报

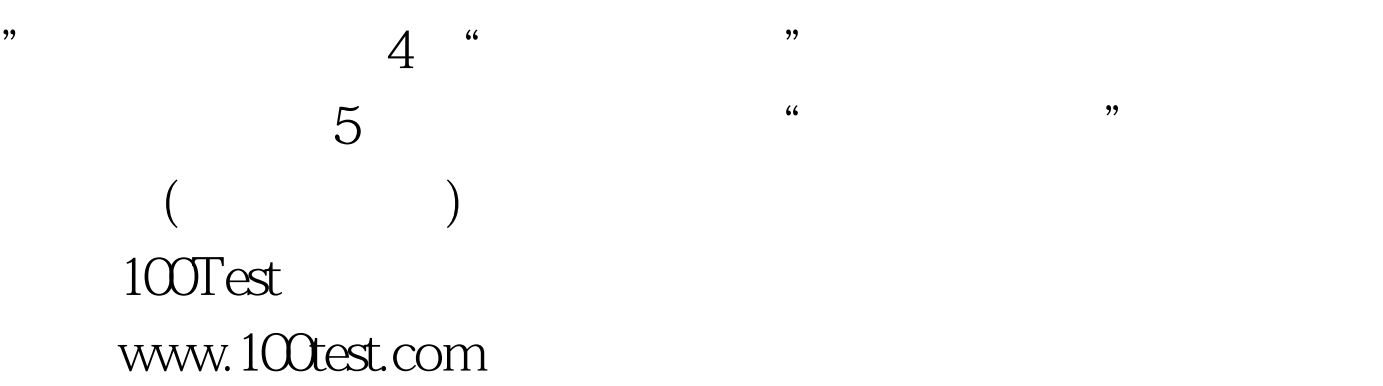

 $\alpha$ ,  $\alpha$  ,  $\alpha$  ,  $\alpha$